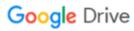

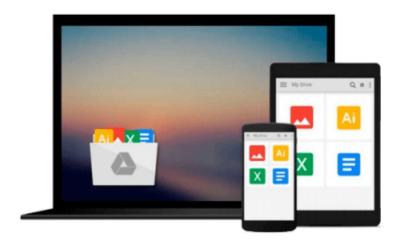

# **After the Holocaust**

Howard Greenfeld

# Download now

<u>Click here</u> if your download doesn"t start automatically

### After the Holocaust

Howard Greenfeld

#### After the Holocaust Howard Greenfeld

Listen to the stories of Alicia, Civia, Ann, George, Judith, Akiva, Larry, and Tonia-eight survivors of the Holocaust, and eight of the bravest, most resilient men and women you'll ever have the privilege to hear. They came from different parts of Europe-Hungary, Poland, Latvia, Romania -- but they were all children when war, persecution, and imprisonment interrupted their lives. And when liberation finally came, they were still young people, alone and homeless in a world that didn't know what to do with them.

The end of World War II is not the end of the story of the Holocaust. Howard Greenfeld's groundbreaking book features primary source material, as well as more than 80 archival blackand-white photographs, and presents a chapter in history that is often overlooked: from war to liberation to the DP camps to emigration and beyond. *Includes historical sidebars, suggestions for further reading and index.* 

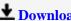

**Download** After the Holocaust ...pdf

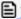

Read Online After the Holocaust ...pdf

#### Download and Read Free Online After the Holocaust Howard Greenfeld

#### From reader reviews:

#### **Scott Halpin:**

The book After the Holocaust give you a sense of feeling enjoy for your spare time. You can utilize to make your capable more increase. Book can to become your best friend when you getting tension or having big problem along with your subject. If you can make reading through a book After the Holocaust for being your habit, you can get much more advantages, like add your own capable, increase your knowledge about a few or all subjects. You may know everything if you like available and read a e-book After the Holocaust. Kinds of book are several. It means that, science guide or encyclopedia or some others. So, how do you think about this reserve?

#### Mildred Olsen:

People live in this new morning of lifestyle always attempt to and must have the free time or they will get wide range of stress from both day to day life and work. So, whenever we ask do people have extra time, we will say absolutely of course. People is human not just a robot. Then we request again, what kind of activity have you got when the spare time coming to anyone of course your answer will certainly unlimited right. Then do you ever try this one, reading ebooks. It can be your alternative within spending your spare time, often the book you have read is actually After the Holocaust.

#### **Duncan Houghton:**

Reading a book being new life style in this calendar year; every people loves to read a book. When you go through a book you can get a great deal of benefit. When you read books, you can improve your knowledge, due to the fact book has a lot of information upon it. The information that you will get depend on what sorts of book that you have read. If you wish to get information about your study, you can read education books, but if you want to entertain yourself look for a fiction books, these us novel, comics, and also soon. The After the Holocaust will give you a new experience in reading through a book.

#### **Chester Brown:**

Many people spending their time period by playing outside together with friends, fun activity with family or just watching TV all day long. You can have new activity to invest your whole day by looking at a book. Ugh, you think reading a book can definitely hard because you have to accept the book everywhere? It ok you can have the e-book, bringing everywhere you want in your Smart phone. Like After the Holocaust which is having the e-book version. So, why not try out this book? Let's notice.

Download and Read Online After the Holocaust Howard Greenfeld #NAYH6PM9BR1

## Read After the Holocaust by Howard Greenfeld for online ebook

After the Holocaust by Howard Greenfeld Free PDF d0wnl0ad, audio books, books to read, good books to read, cheap books, good books, online books, books online, book reviews epub, read books online, books to read online, online library, greatbooks to read, PDF best books to read, top books to read After the Holocaust by Howard Greenfeld books to read online.

### Online After the Holocaust by Howard Greenfeld ebook PDF download

After the Holocaust by Howard Greenfeld Doc

After the Holocaust by Howard Greenfeld Mobipocket

After the Holocaust by Howard Greenfeld EPub